# A Document Class and a Package for handling multi-files projects

Federico Garcia

(v1.2 update by Gernot Salzer)

### 2018/07/31

#### Abstract

With the subfiles set, the typesetting of a multi-file project consisting of one main file and one or more subsidiary files (subfiles) is more comfortable, since the user can LATEX either the main file, which will  $\infty$  the subfiles normally, or the subfiles by themselves, which take the preamble of the main file and become self-sufficient LAT<sub>E</sub>X documents.

# 1 Introduction

LATEX commands \include and \input allow for the creation of different input files to be typeset jointly into a single output. The advantages of this are evident in the creation of large documents with many chapters, but there are also other circumstances in which the author might want to use this feature. I have used it particularly for long-coded examples, tables, figures, etc.<sup>1</sup>, which require a considerable amount of trial-and-error.

In this process the rest of the document is of little use, and it can even disturb.<sup>2</sup> Frequently, one ends up wanting to work *only* on the new file, which means following three steps:

- Create a new file, and copy-paste in it the preamble of the main file;
- Work in the example, typeset it *alone* as many times as necessary;
- When the result is satisfactory, delete the preamble from the new file (and the \end{document}!), and \include or (more frequently) \input it from the main file.

It is desirable to reduce these three steps to the only interesting one, the middle one. This would mean that each new, subordinated file (henceforth, 'subfile')

<sup>&</sup>lt;sup>1</sup>In my case most times it has been musical examples, whose code in MusiXTEX is long, intrincate, and barely readable.

<sup>2</sup>For example, the error messages indicate not only a wrong line number, but even the wrong file.

should be *both* part of a project and a self-sufficient LAT<sub>EX</sub> document, depending on whether it is LAT<sub>EX</sub>ed or \included/\input. This is what the set of class and package under the name subfiles is intended for.

The main idea behind it is the redefinition of \documentclass and the document environment; while these two features of LAT<sub>EX</sub> are important to keep unchanged, subfiles changes them, as far as I know, harmlessly, and I have took care of undoing the changes when finished. This is the first version of subfiles, and although I have tried it a few times, it is still susceptible to conflicts with other packages and/or classes. (In fact, a conflict with the revtex4 class later gave rise to version 1.2 of the package.)

# 2 Usage

### 2.1 Setting up

The files involved have the following basic structures:

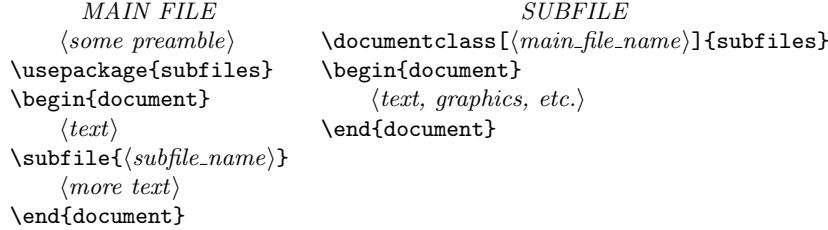

The subfiles package is to be loaded in the main file of a LAT<sub>EX</sub> project at the end of the preamble, and the subfiles class is to be loaded by each subordinate file. Note that the subfiles class handles only one 'option' (whose presence is actually mandatory), the name of the main file. The name should be given according to TEX conventions: .tex is the default extension; the path has to be indicated  $($ , not  $\setminus$  if the main file is in a different directory from the subfile; spaces are gobbled (at least under Windows).

#### 2.2 Results

This done, L<sup>AT</sup>EXing either the main or the subordinate file produces the following results:

- If the subfile is typeset by itself, it takes as preamble the one of the main file (including its \documentclass). The rest is typeset normally.
- If the subordinated file was \subfile'd, it ignores everything before and including \begin{document}, and then ignores \end{document} too. (The body of the file, nothing else, is effectively \input.)

The \subfile command is more like \input than \include in the sense that it does not start a new page. It allows nesting, but there is no exclusion mechanism analogous to \includeonly.

#### 2.3 Further details and warnings

To be precise, a subfile typeset by itself does not exactly take the preamble of the main file, but *everything outside* \begin{document} and \end{document}. This has two consequences: a) the user can add some commands to be read only when the subfiles are typeset by themselves—which in any case are processed as part of the preamble; but also b) the user has to be careful even *after*  $\end{math}$ end{document} (in the main file), for any syntax error there will ruin the  $\mathbb{F}$ F<sub>F</sub>Xing of the subfile(s).

The preamble of the main file can \input (not \include nor \subfile) other files (e.g. files with definitions and shorthand-commands), and the subfiles will too. But it has to be kept in mind that each subfile is \input within a group, so definitions made within them might not work outside. A good practice when using subfiles (and also when not using it) is to make any definitions in the preamble of the main file, avoiding confusion and allowing to find them easily.

In principle, nesting files with \subfile should work and has worked in my tries, as far as every subfile loads the main file as its option to the subfiles class. However, who knows, the behavior can be unpredictable in weird situations. In any case, subfiles does not disable \include nor \input, which remain available for free use.

The subfiles package requires the verbatim package (whose comment environment is used to ignore the different parts of different files); this should not be a problem since it makes part of the standard distribution of  $\text{LATEX2}_{\varepsilon}$ .

#### 2.4 Version history

v1.1: Start of version history. Written by Federico Garcia.

v1.2: The subfiles package is now compatible with classes and packages that modify the \document command, like the class revtex4. Modification by Gernot Salzer.

# 3 The Implementation

### 3.1 The class

```
1 \langle *class \rangle
```

```
2 \NeedsTeXFormat{LaTeX2e}
```

```
3 \ProvidesClass{subfiles}[2018/07/31 Federico Garcia, Gernot Salzer]
```
4 \DeclareOption\*{\typeout{Preamble taken from file '\CurrentOption'}%

```
5 \let\preamble@file\CurrentOption}
```
6 \ProcessOptions

The first thing to do is to save the regular LAT<sub>EX</sub> definition of **\documentclass:** 7 \let\old@documentclass@subfiles\documentclass

Now \documentclass, after having already loaded subfiles.cls, is set equal to \LoadClass such that the class and the options of the main file will be loaded identically.

8 \let\documentclass\LoadClass\relax

Now it is possible to \input the main file. The main file loads the package subfiles as part of the preamble, which saves the contents of \document and \enddocument as \old@document@subfiles and \old@enddocument@subfiles, respectively. After having loaded the main file, we can restore the original values of \document, \enddocument and \documentclass. The backup commands are \undefined to save memory. That's it.

- 9 \input{\preamble@file}
- 10 {\catcode'\@=11
- 11 \global\let\document\old@document@subfiles

12 \global\let\enddocument\old@enddocument@subfiles

13 \global\let\documentclass\old@documentclass@subfiles

14 \global\let\old@document@subfiles\undefined

15 \global\let\old@enddocument@subfiles\undefined

16 \global\let\old@documentclass@subfiles\undefined}

 $17 \; \langle \text{/class} \rangle$ 

It may not be obvious why @ has to be catcoded to a letter, since we are in a style file anyway. However, the \preamble@file occasionally contains \usepackage commands that make @ a non-letter. This is why the part after loading the main preamble needs a **\catcode** command, grouping, and **\global's**.

### 3.2 The package

Any option will be ignored.

```
18 (*package)
```
- 19 \NeedsTeXFormat{LaTeX2e}
- 20 \ProvidesPackage{subfiles}[2018/07/31 Federico Garcia, Gernot Salzer]
- 21 \DeclareOption\*{\PackageWarning{\CurrentOption ignored}}
- 22 \ProcessOptions
- 23 \RequirePackage{verbatim}

\skip@preamble The core of the package. It works by redefining the document environment, thus making \begin{document} and \end{document} of the subfile transparent to the inclusion. The redefinition of \documentclass is analogous, just having a required and an optional arguments which mean nothing to  $\s$ ubfile.

- 24 \newcommand{\skip@preamble}{%
- 25 \let\document\relax\let\enddocument\relax%
- 26 \newenvironment{document}{}{}%
- 27 \renewcommand{\documentclass}[2][subfiles]{}}

 $\sub{subfile}$  Note that the new command  $\sub{subfile}$  calls for  $\scriptstyle\sub{subfile}$  within a group. The changes to document and \documentclass are undone after the inclusion of the subfile.

28 \newcommand\subfile[1]{\begingroup\skip@preamble\input{#1}\endgroup}

If the package is being processed as part of the main file, then we are done. However, if the initial document class was subfiles, then the main file is loaded as part of a subfile. In this case the subsequent text between \begin{document} and \end{document} has to be skipped, but the contents of the commands \document and \enddocument has to be retained for using it with the contents of the subfile.

Therefore we save the contents of the two commands as \old@document@subfiles and \old@enddocument@subfiles, respectively. Now the document environment is redefined to become the comment environment from the verbatim package. As a consequence, the body of the main file is ignored by LATEX, and only the preamble is read (and anything that comes after \end{document}!).

29 \@ifclassloaded{subfiles}{%

- 30 \let\old@document@subfiles\document
- 31 \let\old@enddocument@subfiles\enddocument
- 32 \let\document\comment
- 33 \let\enddocument\endcomment
- 34 }{}
- $35 \langle$ /package $\rangle$

By loading the subfiles package immediately before \begin{document} we ensure that \old@document@subfiles and \old@enddocument@subfiles contain all modifications that the class and the preamble of the main file may have applied to the document environment. E.g., the class revtex4 prepends some commands to \document.